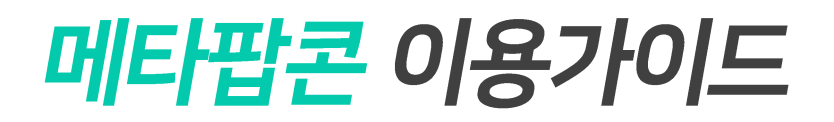

## - 구매 유닛 지도상 위치 확인 -

*Check the location of the unit on the map*

## 구매한 유닛 위치 지도상에서 확인하기

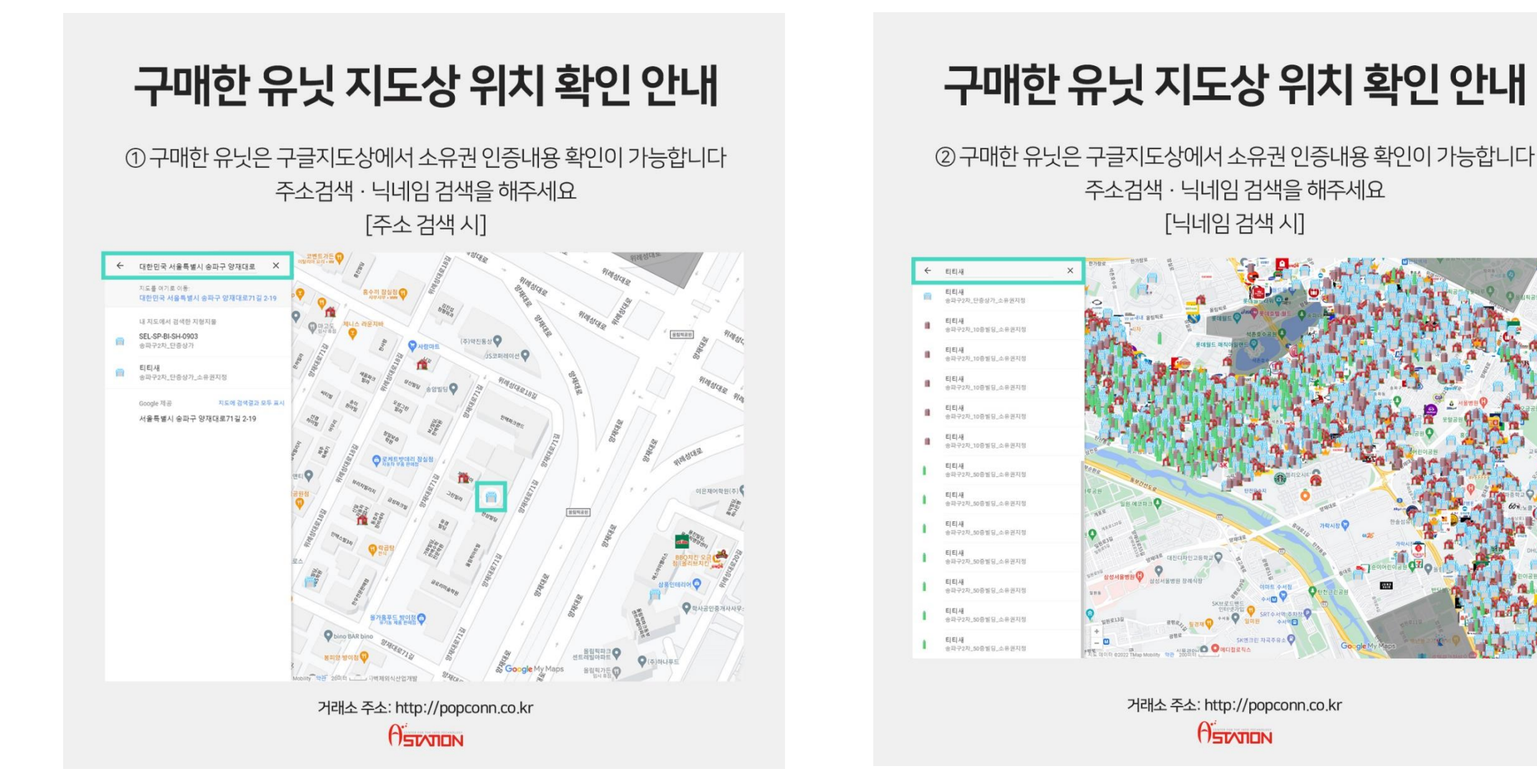